Stanford HEALTH CARE Last updated: 12/23/2022 **One Point Lesson |** Reviewing & Sending Paper Copies of Advance Care Planning (ACP) Documents to HIMS

**Purpose:** To understand the standard workflow for processing the Advance Care Planning paper documents that a patient brings into the office.

## **Process Steps**

Patients add/update their ACP documents by bringing updated paper copies into their provider's office.

2

1

PCC/MA reviews Advance Directive

- Ensure form is completed
- Check for patient signature
- Check for witnesses' signatures and/or notary
  - PCC/MA reviews POLST
- Check for patient signature
- Ensure Physician, PA or NP has signed

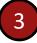

- PCC/MA scans ACP Document using the point of care scanner to the appropriate folder to send to HIMS
- PCC/MA sends message to provider to notify of new ACP document
  .ACPuploadnotifyprovider
- PCC/MA keeps paper Adv. Directive or POLST for 1 month and shreds after verifying it has been scanned into patient's chart

4

HIMS staff upload doc. to patient's chart under the corresponding doc. type.

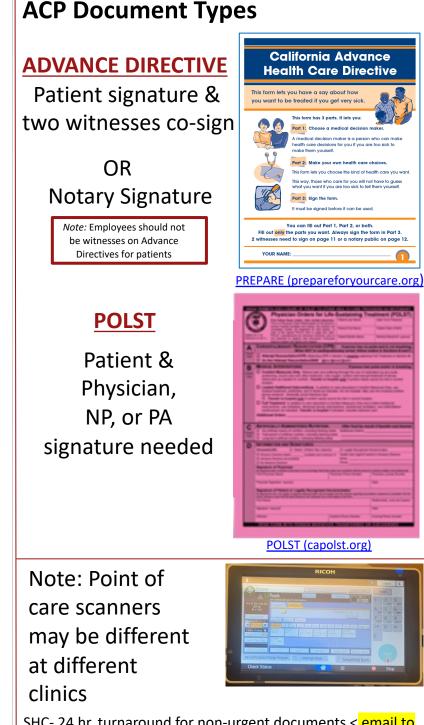

SHC- 24 hr. turnaround for non-urgent documents < email to DL-HIMS-DocumentImaging@stanfordhealthcare.org for urgent requests

SMP-72 hr. turnaround for non-urgent documents <can also scan to Urgent folder for quicker upload time